## *Using Suprlink to Combine Data Files without Keys*

**A Robelle Tutorial Interex 1995 Toronto, Canada August 15 - 18, 1995**

**Copyright 1995, Robelle Solutions Technology Inc.**

1

#### *What's Inside*

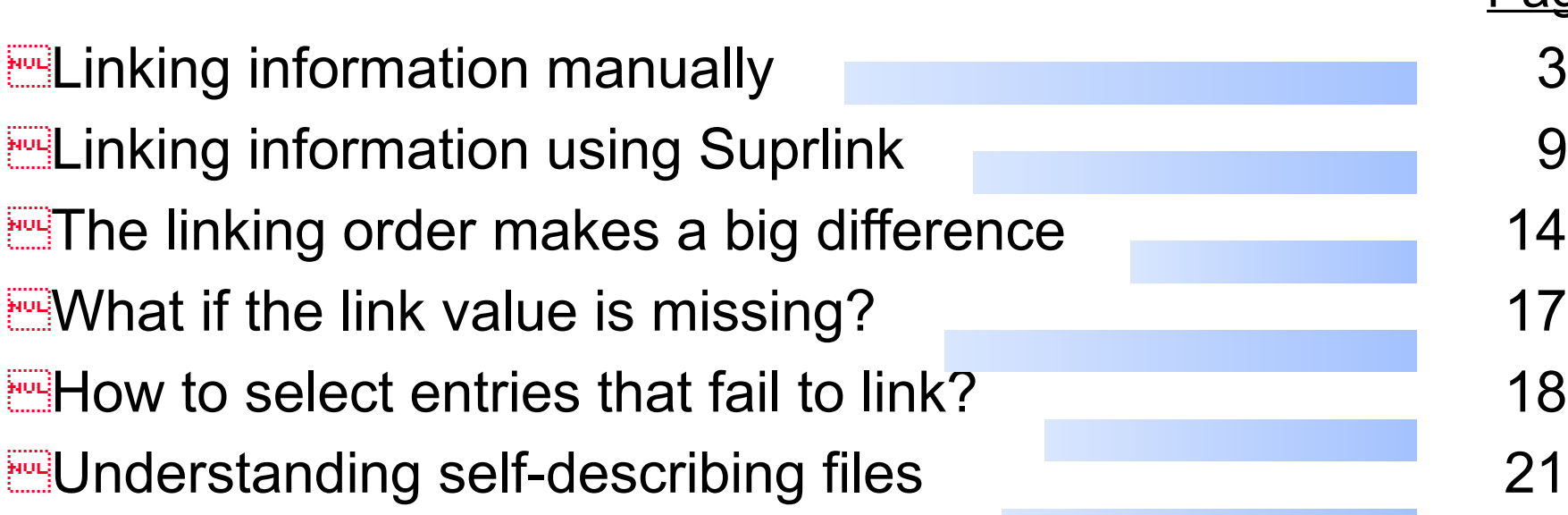

Page

## *Let's print the customers in B.C.*

```
>get m-customer
>if state-code="BC"
>extract cust-account,name-first,name-last
>list standard,title "Customers in BC"
>xeq
Apr 10, 1995 9:41 Customers in BC Page 1
CUST-ACCO NAME-FIRST NAME-LAST
10010 Wayne Humphreys
10014 Elizabeth Welton
10011 William Kirk
10012 Percy Ferguson
10020 Walley Nisbet
10002 Gordon Lackner
10001 Darlene Hamilton
10003 John Melander
```
# *Finding dispersed information*

**Example 2 from newlink2.ppt** 

### *Does d-sales contain purchase date information?*

#### >**form d-sales**

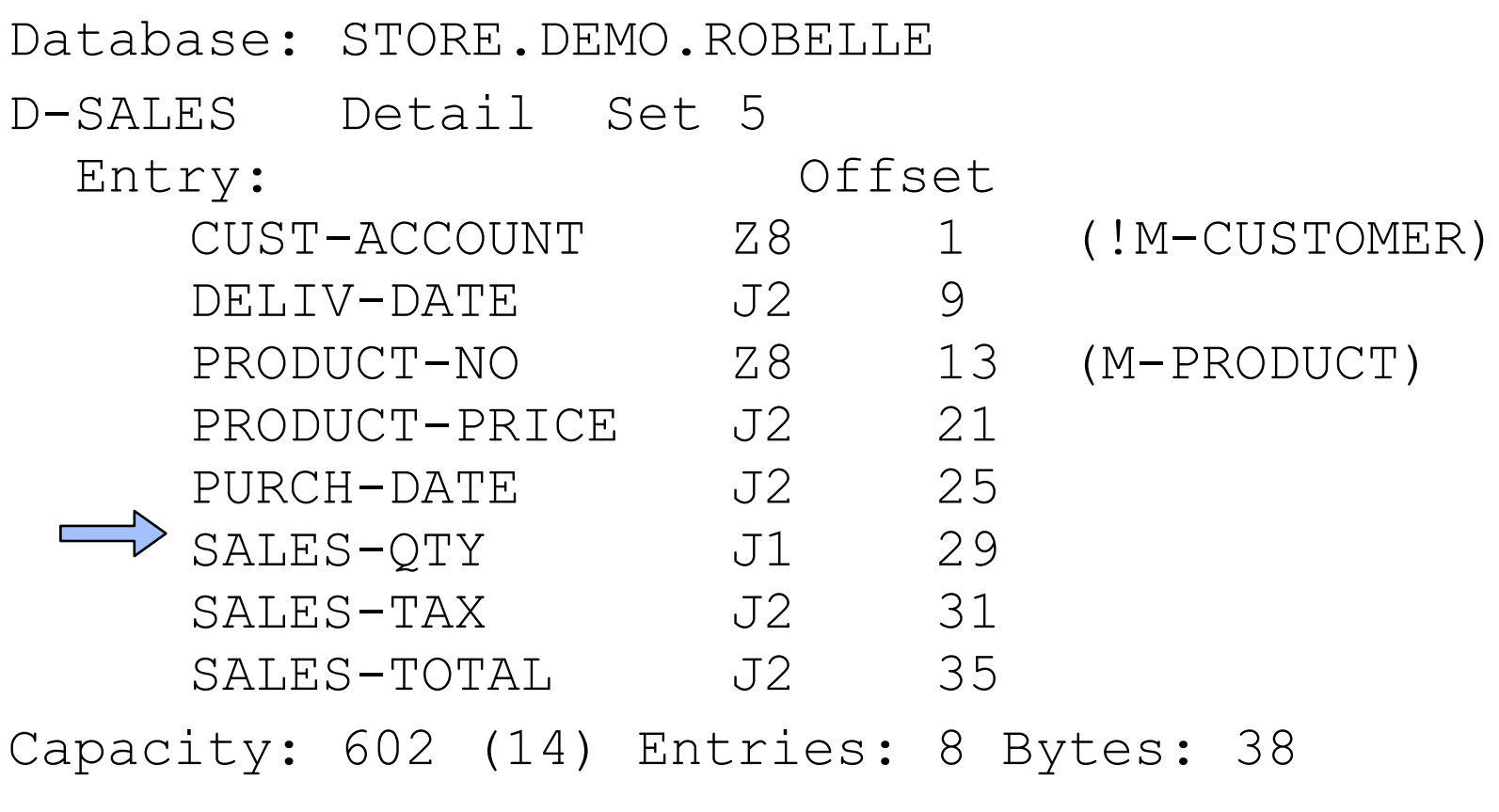

Which field is also in the m-customer dataset?

## *Let's list the October purchases*

```
>get d-sales
>if purch-date >= 19931001 and purch-date <= 19931031
>extract purch-date,cust-account
>list standard,title "Purchases in October 93"
>xeq
Apr 11, 1995 8:31 Purchases in October 93 Page 1
PURCH-DATE CUST-ACCO
19931001 10020
19931015 10003
19931015 10003
19931015 10003
19931021 10016
19931021 10016
19931028 10020
19931020 10010
```
#### *Here are the sorted listings*

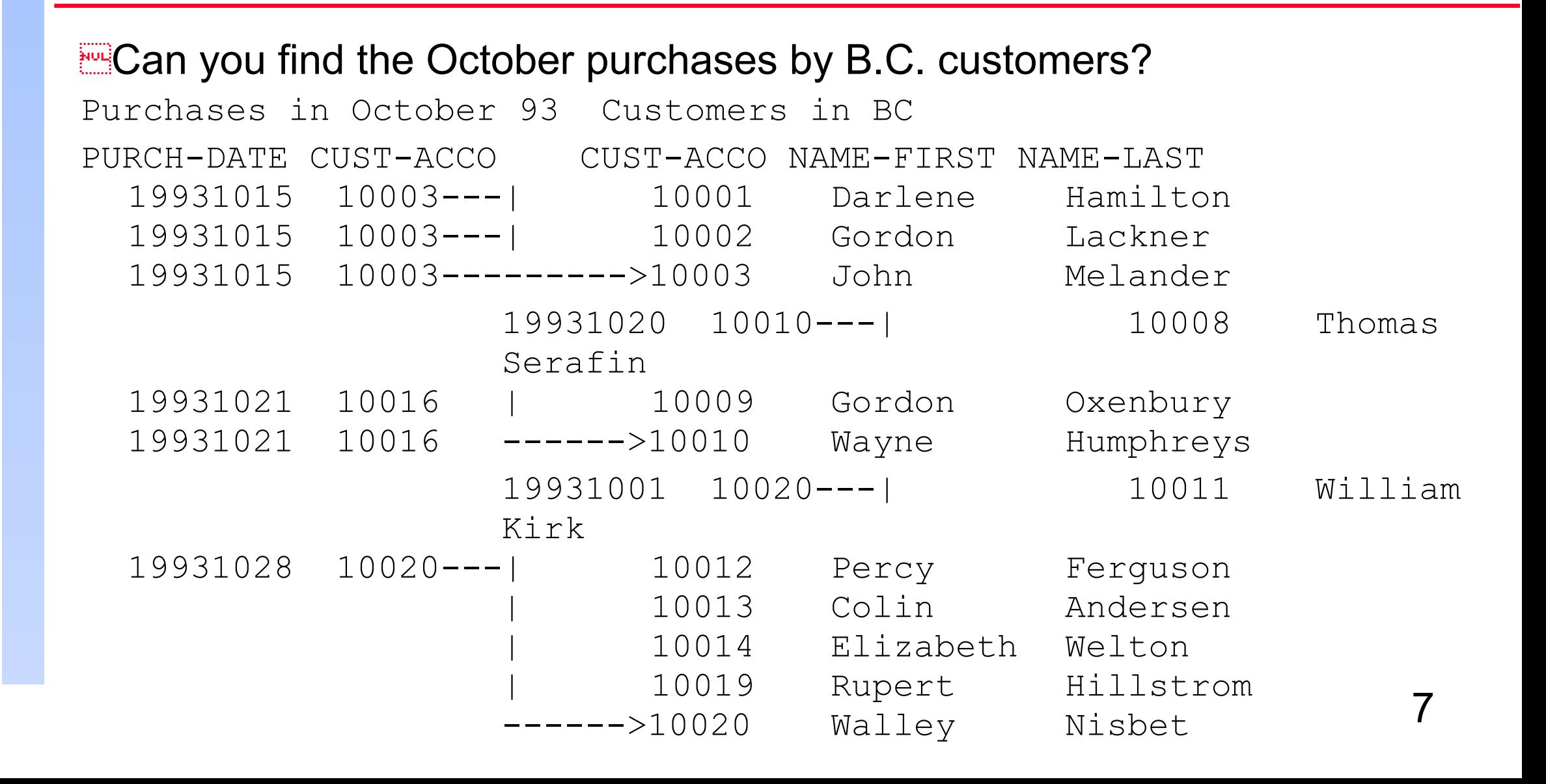

# *The intersection of your two reports*

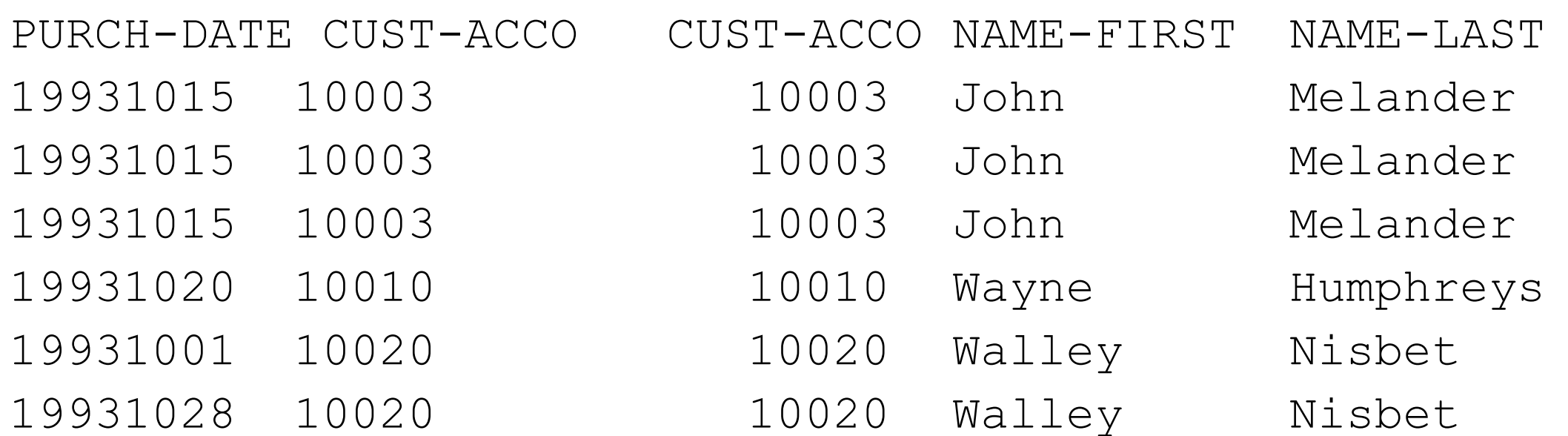

**How can the computer select the intersection?** B.C. customers **October** purchases

## *Suprlink ties your data together*

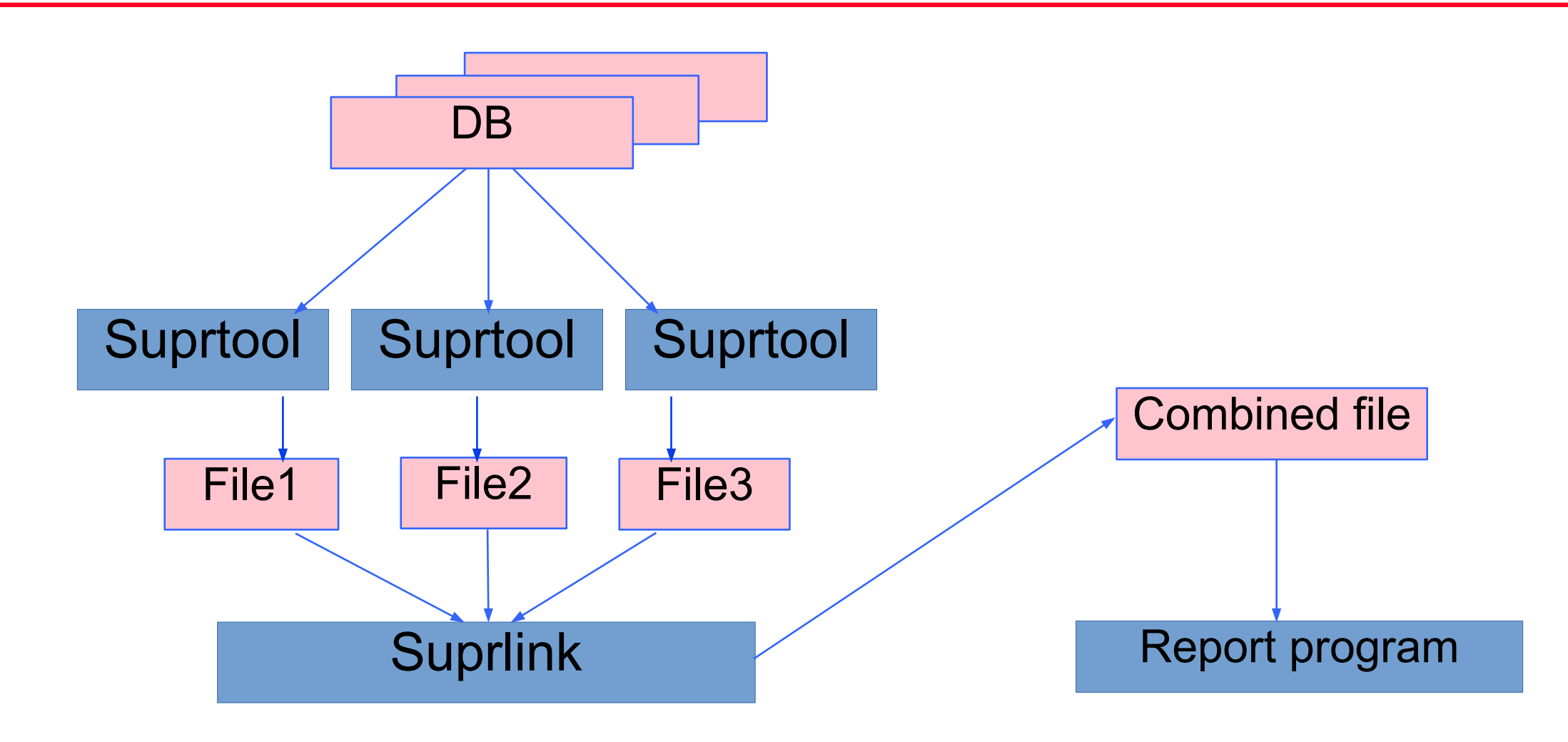

## *Extract October purchases into an SD file*

>**get d-sales** >**if purch-date >= 19931001 and purch-date <= 19931031** >**extract purch-date,product-no,cust-account**

>**sort cust-account** >**output tempsale, temp, LINK**

>**xeq**

**Now create second SD file containing B.C. customers** 

#### *Now extract the B.C. customers*

>**get m-customer** 

```
>if state-code="BC"
```
>**extract cust-account,name-first,name-last** 

>**sort cust-account** 

>**output tempcust, temp, link** 

>**xeq**

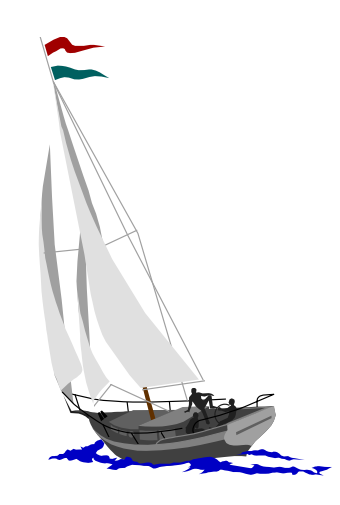

## *Final Step: Link the two SD files together*

```
>link input tempsale
>link link tempcust
>link output tempfile, temp
>link xeq
      October Purchases by BC Customers
PURCH-DATE PRODUCT-N CUST-ACCO NAME-FIRST NAME-LAST
19931015 50511501 10003 John Melander
19931015 50512501 10003 John Melander
19931015 50513001 10003 John Melander
19931020 50533001 10010 Wayne Humphreys
```
19931001 50511501 10020 Walley Nisbet

19931028 50512501 10020 Walley Nisbet

## *A review of the entire Suprlink task*

**Example 13 from newlink2.ppt** 

#### *What happens if we reverse the linking order?*

**What if we link Tempsale to Tempcust?** 

>**link input tempcust**

>**link link tempsale**

>**link output treverse, temp**

>**link xeq**

Apr 11, 1995 14:43 October Purchases by BC Customers Page 1

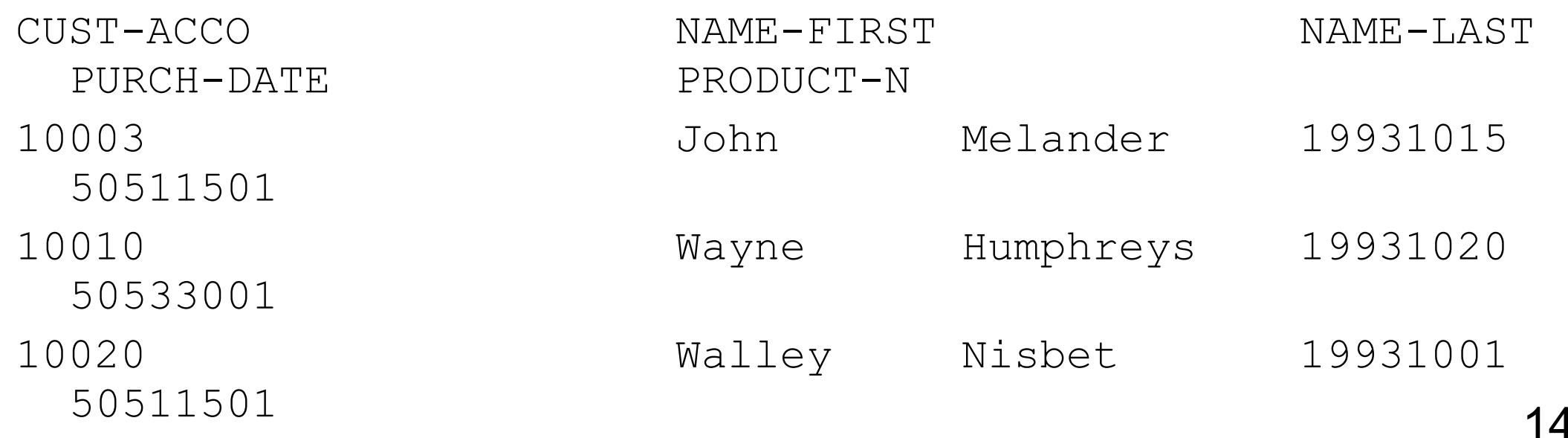

 $\frac{1}{2}$  records (one per customer) instead of 6

### *Student Exercise*

**Enhance Tempfile by adding the product description to each purchase** 

**EHint: The command FORM M-PRODUCT gives you this information:** Database: STORE.DEMO.ROBELLE

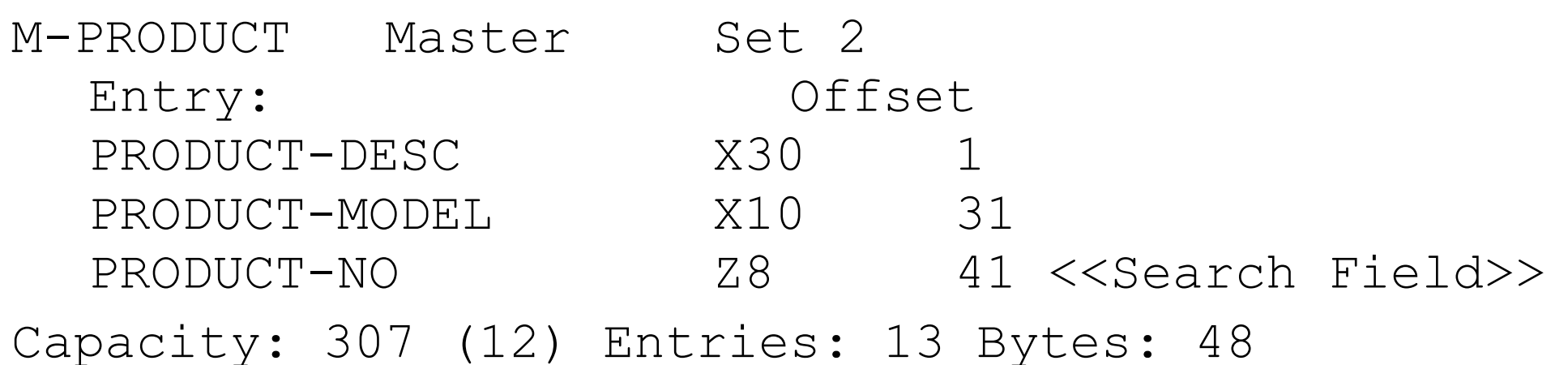

## *Solution to Student Exercise*

**Example 20 From newlink2.ppt** 

# *What if there is no product description?*

**By default, Suprlink drops records that fail any match** 

**Example 3 Ferride default, use the OPTIONAL keyword on the LINK** command

**Exercise Solution using the OPTIONAL description** 

>**link input tempfile** >**link link tempprod, optional** >**link output temptest, temp** >**link xeq**

**Suprlink provides zero or blank values if link record is missing** 

# *How do you find the entries that don't match?*

**Answer: Append a dummy field to each record** 

**Purchases missing a standard product description** 

```
EDefine Flag, 1, 2
```
**Extract product-no, product-desc, flag = "xx"** 

```
ELink optional; missing links have Flag = " "
```

```
ERe-input the output file, apply selection:
```

```
If Flag <> "xx" {product-desc not found}
```
# *Finding information from several datasets*

**Pattern-match on m-product dataset; find customers who bought** any drill

Sort d-sales by product-no and cust-account; remove duplicates

**ELink drills to sales; only select matches** 

Sort all customer names by account number

Re-sort drill purchases by account number

**ELink customers to drill sales** 

# *Link from m-product to m-customer through d-sales*

**insert page 20 from newlink2.ppt** 

# *What is a self-describing file?*

Regular file plus a mini-dictionary

```
Accepted in INPUT command
```

```
Allows use of full field names in IF, EXTRACT, etc.
```

```
Encreated by OUTPUT command in two flavors:
```

```
>output archfile,link
```

```
>output extrfile,query
```
## *SD files have a record structure*

```
>get m-customer
>if custstatus = 10,20
>extract custnumber,custname,custstatus
>output mysdfile,link
>xeq
>form mysdfile {this file now has structure!}
>input mysdfile
>if custstatus = "10"
>sort custname
>extract custnumber
>list standard
```

```
>xeq
```
# *Suprlink warnings*

**ECONSUMES a lot of disc space** 

**Extract files must be sorted** 

**ELink fields of any type except real or long real** 

**EFile restrictions** 

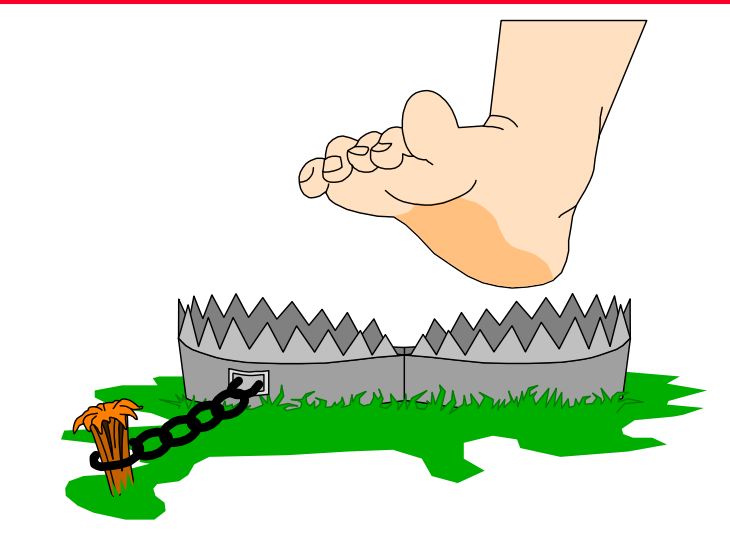

#### *File restrictions*

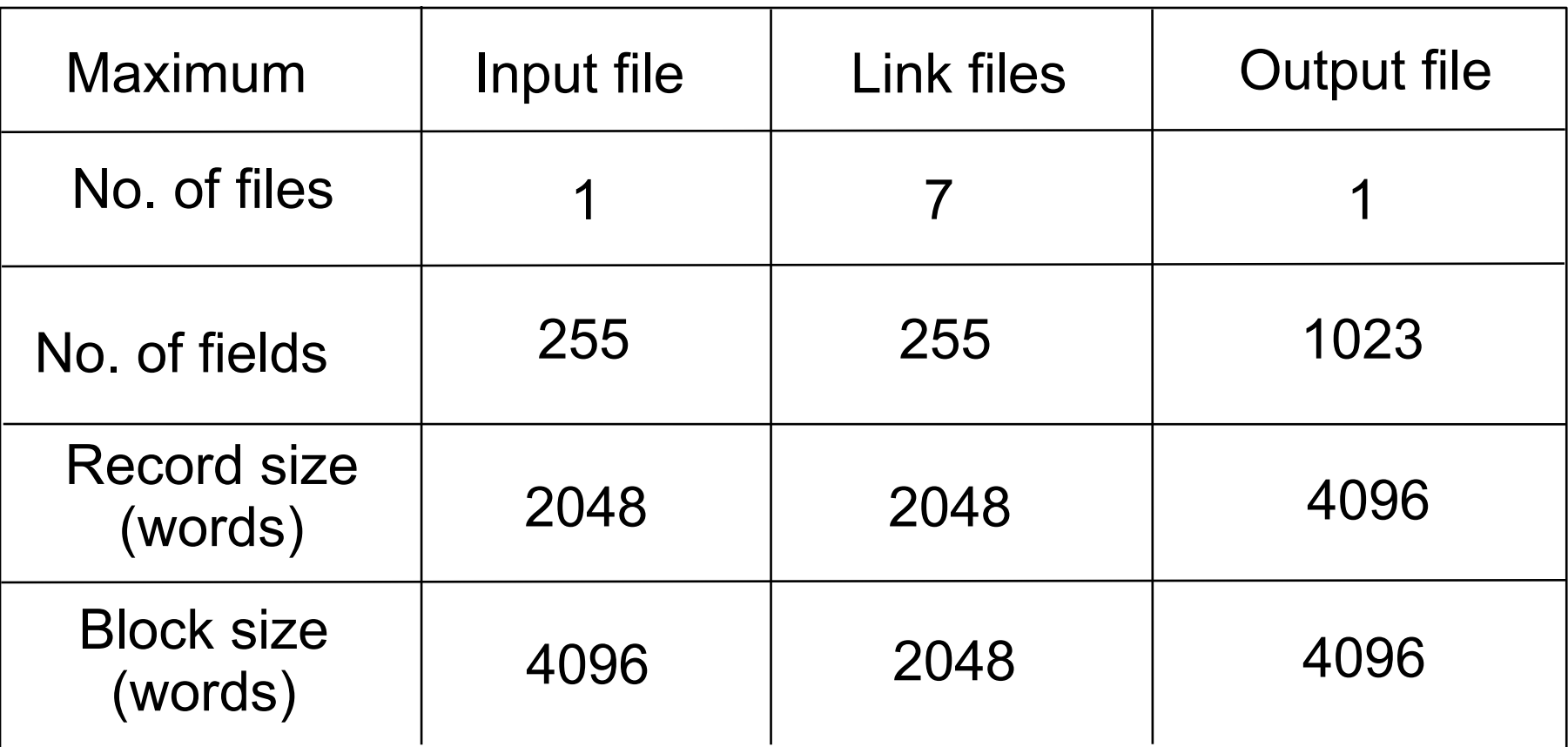

# *Performance guidelines for Suprlink*

**Don't sort and merge if you must re-sort many times** 

Keep record sizes small by only extracting needed fields

**Example 19 Keep files small by only writing selected records** 

**EUSE** serial scan with table lookup for sets of key values

Use keyed access when number of key values is small

It can be faster to sort the entire dataset

# *Summary of Linking without indexing*

**ELinks sorted data by a common key field** 

**Example 20 rops records that do not match** 

Ecombines records and eliminates duplicate key fields

Reads and creates self-describing files

SD files are like little databases

Suprlink is a standard part of Suprtool